# **CA ARCserve D2D** 計画停電時の注意事項と作業方法

2012 年 6 月 13 日現在

### ■ 計画停電によるシャットダウン前の確認と作業

- 1. シャットダウン前の確認事項
	- バックアップ スケジュールを確認し、停電時間帯に設定されていないか確認します。 停電時間帯にスケジュールされている場合は、スケジュール時刻を変更するか一時停止するか検討しま す。
- 2. シャットダウン前の作業
	- → 検討した方法でバックアップ スケジュールを変更します
		- スケジュール時刻を変更する場合 [バックアップ設定] – [スケジュール]画面にて、[開始日時の設定]に停電時間帯を避けてスケジュール します。
		- スケジュールを一時停止する場合 [バックアップ設定] – [スケジュール]画面にて、すべてのバックアップの繰り返し間隔を[実行しない]に 設定します。停電回復後に、再度スケジュールを設定します。

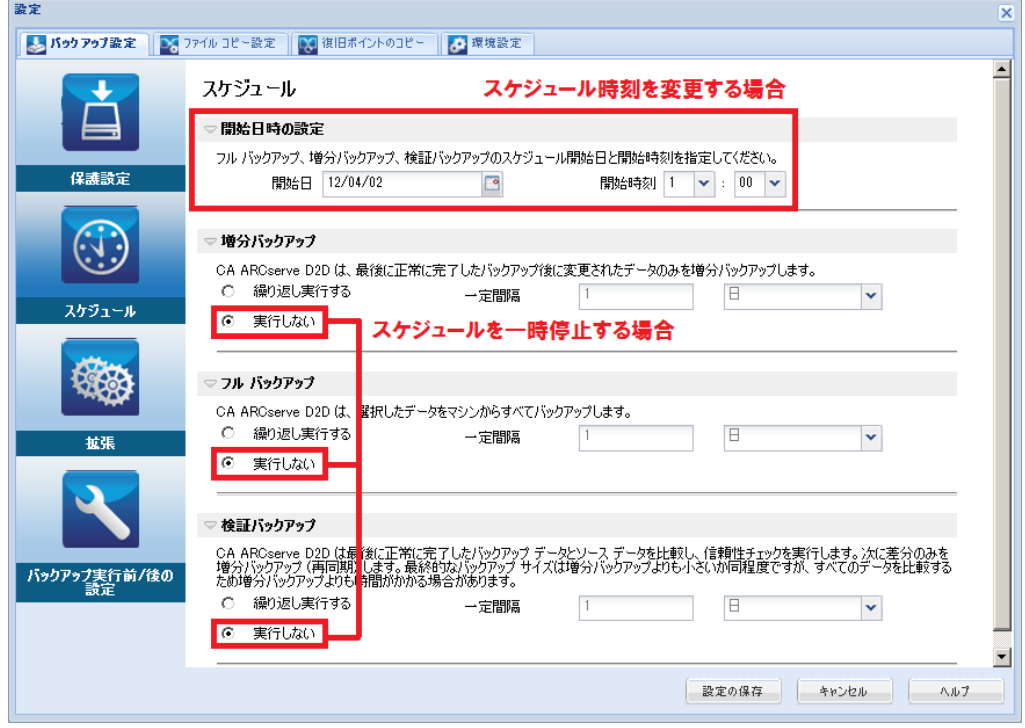

[バックアップ設定] – [スケジュール]画面

注: バックアップ先がリモート共有フォルダや外付けディスク等に設定している場合は、停電復旧後に 各デバイスの電源やネットワークの状態を確認しバックアップを実施します。

## ■ 計画停電時のトラブルシューティング

### <サーバ停止中にバックアップ スケジュール時刻を経過した>

サーバ停止中にバックアップスケジュール時刻を過ぎてしまった場合は、次回のサーバ起動直後に未実行のバ ックアップが実行されます。繰り返し間隔とスケジュール時刻によっては、複数回のバックアップ スケジュールが スキップされますが、サーバ起動直後に実行されるバックアップは直近の 1 回分のみです。

#### <シャットダウンすることなく、サーバの電源が切れてしまった>

次回のバックアップでは、必ず検証バックアップが実行されます。検証バックアップでは、前回のバックアップ デ ータと現在のディスクの状態とを比較しながらバックアップを行います。検証バックアップが正常に完了すれ ば、以降は増分バックアップでの運用を継続する事ができます。

※サーバ稼働中の停電により、ディスクが損傷している場合があります。ディスクが正常であることを 確認した上でバックアップ運用を継続してください。